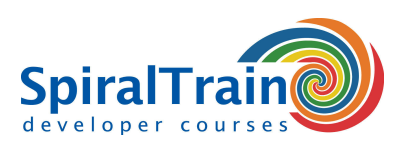

## **Test Driven Development met JUnit**

#### **Doelgroep Cursus Test Driven Development**

De cursus Test Driven Development met JUnit is bedoeld voor ervaren Java developers die JUnit willen gebruiken voor Test Driven Development.

#### **Voorkennis Cursus TDD met JUnit**

Om aan deze cursus te kunnen deelnemen is kennis van en ervaring met programmeren in Java vereist.

#### **Uitvoering Training Test Driven Development**

De theorie wordt behandeld aan de hand van presentatie slides en wordt afgewisseld met praktische oefeningen. Demos dienen ter verduidelijking van de behandelde concepten. De cursustijden zijn van 9.30 tot 16.30.

#### **Certificering Test Driven Development met JUnit**

De deelnemers krijgen na het goed doorlopen van de cursus een officieel certificaat Test Driven Development met JUnit.

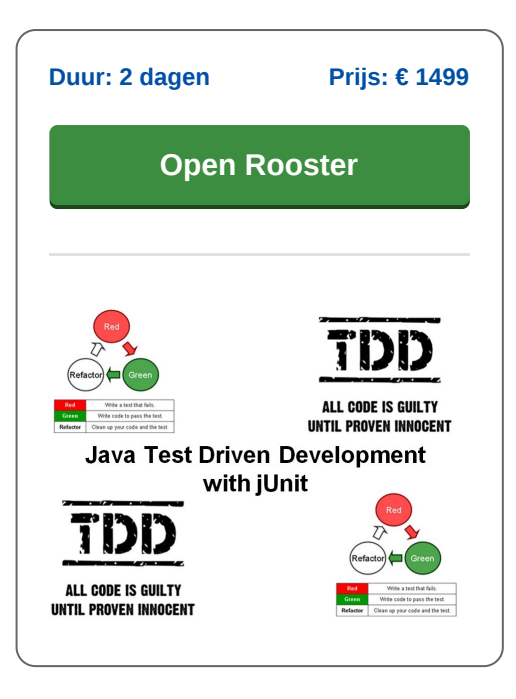

### **Inhoud Cursus Test Driven Development met JUnit**

De cursus Test Driven Development met JUnit leert de deelnemers de beginselen van en de redenering achter Test Driven Development en de rol van unit testing daarin.

#### **JUnit Library**

De cursus Test Driven Development met JUnit gaat van start met een overzicht van de verschillende types van testen en het gebruik ervan, wordt uitgebreid aandacht besteed aan de werking van de JUnit library, de integratie van deze library in Eclipse en het gebruik van assertions in Test Cases en Test Suites.

#### **Test Fixtures**

Fixtures voor de formulering van de pre-en postcondities van Test Cases worden besproken evenals de automatisering van tests en het concept van continuous integration.

#### **TDD Methodology**

Vervolgens gaat de cursus Test Driven Development met JUnit in op de methodologie van Test Driven Development (TDD), worden de drie regels van TDD en de stappen in TDD uitgelegd en komen de voordelen en de beperkingen van TDD ter sprake. De deelnemers zullen TDD oefenen op zogenaamde code Kata's, kleine programmeer problemen die zij oplossen met met behulp van TDD.

#### **Stubs en Mocks**

Na een overzicht van het belang van het schrijven van clean code, wordt in de cursus Test Driven Development met JUnit het gebruik van stubs en mocks behandeld. Deze stubs en mocks worden in een test omgeving gebruikt als vervanging voor code die nog niet klaar is. In een productie omgeving komt echte code dan voor de stubs of mocks in de plaats. Hierbij wordt de Mockito library gebruikt als voorbeeld van een mocking framework.

#### **Database Testing**

Tot slot wordt in de cursus Test Driven Development met JUnit aandacht besteed aan de database unit testen met behulp van DbUnit en het testen van web applicaties met behulp van HtmlUnit.

**info@spiraltrain.nl** www.spiraltrain.nl Tel.: +31 (0) 30 – 737 0661

**Locaties** Houten, Amsterdam, Rotterdam, Eindhoven, Zwolle, Online

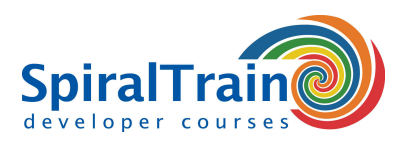

# **Modules Cursus Test Driven Development met JUnit**

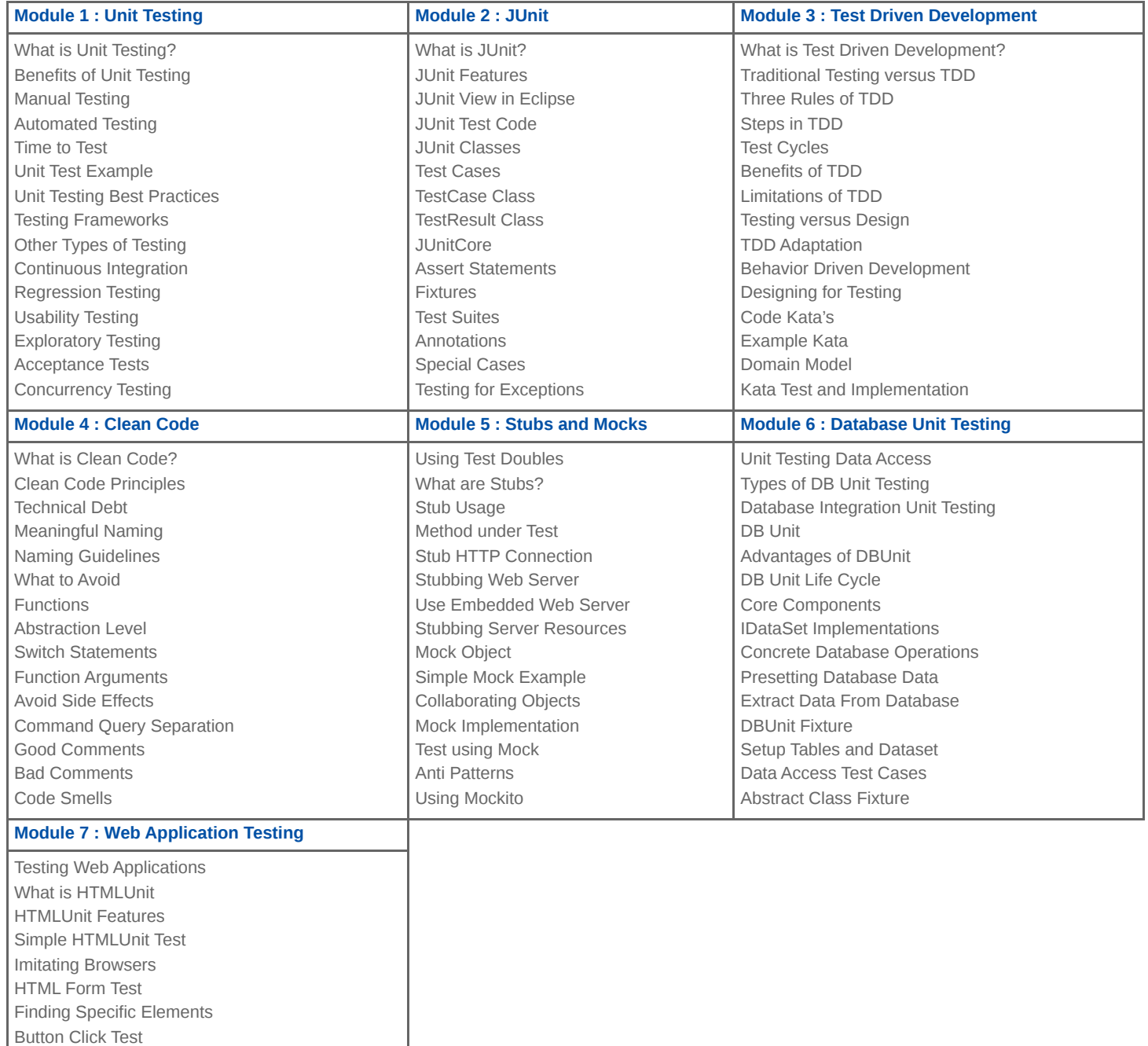

**info@spiraltrain.nl** www.spiraltrain.nl Tel.: +31 (0) 30 – 737 0661 **Locaties** Houten, Amsterdam, Rotterdam, Eindhoven, Zwolle, Online